## Polymorphism

#### הקדמה

```
בשיעור זה נכיר כלי רעיון (או מנגנון) מרכזי בתכנות מונחה עצמים: רב צורתיות או
Polymorphism. שימוש בו יאפשר לנו לכתוב אלגוריתמים ומבני נתונים כלליים. המנגנוו יאפשר
               לנו ביטוי במושגים מופשטים וכך לכתוב קוד המתאים להרבה מיקרים פרטיים.
```

```
התייחסות למתכנת כאל אדם
   נתבונן בדוגמה שראינו בשעור הקודם. בדוגמה, למחלקה היורשת יש הגדרה מחודשת של אחת
                                                מהפונקציות המוגדרות במחלקה המורישה:
class Person {
\ddotscvoid outputDetails(std::ostream& os=std::cout) const;
\ddotsc\};
void Person::outputDetails(std::ostream& os) const {
       os << "I'm just a person\ln";
class Programmer: public Person {
\ddotsvoid outputDetails(std::ostream& os=std::cout) const;
\}:
void Programmer::outputDetails(std::ostream& os) const {
       \cos \ll "I'm a programmer!!\n";
                                    כעת, נתייחס לאובייקט של מתכנת בעזרת מצביע לאדם:
int main() {
       Programmer yoram("Yoram",1226611,"N.G.C ltd.");
       Person* p;
       p = & yoram;
לכאורה, היינו מצפים שקוד זה לא יהיה חוקי מכיוון שקיימת אי התאמה בין הטיפוסים בהשמה.
 הטיפוס של Syoram הוא *Programmer ואילו הטיפוס של p הוא *Person ולכן נראה שהקוד של
                                                            ההשמה היה אמור להכתב כך:
       p = (Person^*)&yoram;
```
למרות שההשמה האחרונה מהווה קוד חוקי. גם צורת ההשמה הראשונה היא תקינה. מכיווו שמתכנת הוגדר להיות סוג של אדם. השפה מאפשרת לנו להתייחס למתכנת כאל אדם. ללא צורד לבצע המרת טיפוסים.

כעת נפעיל את הפונקציה ()outputDetails בעזרת המצביע:

```
int main() {
```

```
Programmer yoram("Yoram",1226611,"N.G.C ltd.");
Person* p = \&voram:
p->outputDetails():
```
 $\mathcal{E}$ 

 $\overline{\mathcal{X}}$ 

 $\mathcal{E}$ 

 $\}$ 

הפלט יהיה: "I'm just a person\n". הקוד שיפעל אם כן הוא הקוד של המחלקה Person (בהתאם לטיפוס המצביע), למרות שהאובייקט הנימצע בזיכרון הוא מסוג Programmer.

#### פונקציות ווירטואליות

המחלקה Person מהווה מכנה משותף לכל סוגי האנשים המיוצגים ע״י מחלקות. לכל סוג של אדם תהיה פונקצית הדפסת פרטים. לחלק מסוגי האנשים תהיה פונקציה ייחודית וחלק פשוט יירשו את הפונקציה של המכנה המשותף. יוצא אם כן, שהמכנה המשותף לכל האנשים הוא קיום

פונהצנת הדפתת הפרטנה ארל לא המנמנוע ועלה. <del>המנענת ה</del>מהרה זה <del>הנא הממנעה ולא</del> ;=<?>@? 
BA --

```
יונח רווח הנוח של מחלהה ווחמח המננצות חנורדונו.
class Student : public Person {
…
       void outputDetails(std::ostream& os=std::cout) const;
…
};
void Student::outputDetails(std::ostream& os) const {
       os << "I'm a poor student\ln":
} וכעת נכתוב:
int main() {
       Programmer yoram("Yoram",1226611,"N.G.C ltd.");
       Student moni;
       Person *p1 = &yoram, *p2 = &moni;
       p1->outputDetails(); // "I'm just a person\n"
       p2->outputDetails(); //"I'm just a person\n"
}
                                                   ועור. והרל הדפסות ועל אוועום רללווח
  למרות שהטיפוס של p1,p2 הוא *Person, בזמן הריצה הם יצביעו לאובייקטים מסוג Student ו-
  Programmer. האובייקטים שבזכרון מכילים את כל האינפורמציה היחודית לכל מחלקה ולפיכך
אנו מנטוה ווהרנונת ועההפוולה ועל ההדפחה מתנד המצרנונות תפוול את הפננהצננת הנחנדננת לרל
         מחלקה. בכדי שדבר זה באמת יקרה, אנו צריכים להכריז על outputDetails כפונקציה
                                                       ווירטואלית של המחלקה Person:
class Person {
…
       virtual void outputDetails(std::ostream& os=std::cout) const;
…
}; הוספת מולה שמורה וחודה זו. תשוה את התוהוות התורוות שלוו
int main() {
       Programmer yoram("Yoram",1226611,"N.G.C ltd.");
       Student moni;
       Person b = \& voram, b = 2 = &moni;
       p1->outputDetails(); //"I'm a programmer!!\n"
       p2->outputDetails(); //"I'm a poor student\n"
}
                   רעת. פונהצינות ההדפתה שינפעילו הו הפונהצינות היתודינות לרל תונ של אדם
   אם נוסיף מחלקה חדשה היורשת מ - Person ולא נגדיר עבורה פונקצית הדפסה, היא תירש את
                                                       הפונהציה הווירטואלית לדוומה
class Actor : public Person {};
int main() {
       Student moni;
       Actor yosi;
       Person *p1 = \&moni, *p2 = \&yosi;
       p1->outputDetails();//"I'm a poor student\n"
       p2->outputDetails();"I'm just a person\n"
       yosi.outputDetails();"I'm just a person\n"
}
```

```
– כפי שראינו, בעזרת פונקציות ווירטואליות ניתן להפעיל דרך מצביע ל– Base פונקציות של ה
         Derived. למרות העובדה הזאת, אוסף הפונקציות של ה – Derived שנוכל להפעיל מוגבל
                                                   לפונקציות המוצהרות ב-Base. לדוגמה:
int main() {
       Programmer yoram;
       Person* p = &yoram;
       P->getCompany(); // c.error : getCompany is not a member function of Person
\mathcal{E}כעת ניתן ליכתוב אלגוריתם כללי העובד עם בני אדם. על כל סוג של אדם, האלגוריתם יפעל
                                                                                   : אחרת
void algorithm(Person* p) {
       p->outputDetails();
        \ddotsc\}int main() {
       Programmer yoram;
       Student moni:
       algorithm(&yoram);
       algorithm(&moni);
\mathcal{E}: by refernce – יכולנו גם לקבל את הפרמטר בפונקציה
void algorithm(Person& person) {
       person.outputDetails();
       \dddotsc\mathcal{E}int main() \{Programmer yoram;
       algorithm(yoram);
        \mathbf{r}\mathcal{E}הדבר אפשרי מכיוון שהעברה by-reference, מבוצעת למעשה ע"י שליחה של מצביע.
              : polymorphism – אם היינו מאבדים את היינו מאבדים את ה
void algorithm(Person per) {
       per.outputDetails();
       \ddots₹
int main() \{Programmer yoram;
       algorithm(yoram);
       \dddotsc\}מכיוון ש – person הוא אובייקט מסוג Person ואיננו מצביע או reference ל – Programmer,
    אין בזיכרון את האינפורמציה הדרושה להפעלת הפונקציות היחודיות ל – Programmer. ה
       sizeof של per יהיה (sizeof(Person והוא יהווה בעצם העתק של החלק ה – Person-י של
                                                                         ּהמתכנת שנישלח:
               yoram
                                         per
                     \Sigmaהחלק ה
                                                                         דוגמה "המחיים"
```
בשביל להבין טוב יותר את הטעם ב – polymorphism ננסה לחשוב על אלגוריתם להחלפת גלגל במכונית:

- 1. הוצאי את ה גיק
- 2. הוצאי את הגלגל הרזרבי
- 3. הגביהי את הרכב בעזרת הגיק
	- 4. פרקי את הגלגל המורם
	- 5. הרכבי את הגלגל הרזרבי
	- 6. הורדי את הרכב מה גיק
	- 7. החזרי את הגיק למקומו
- 8. החזרי את הגלגל שהחלפת למקום הגלגל הרזרבי

האלגוריתם הזה נכון לכל סוגי הרכב. אפילו למשאיות ואוטובוסים. עבור כל מקרה פרטי של רכב. הפעלה של האלגוריתם הלכה למעשה, תגרום לפעילות שונה. ה – גיק של משאית ממוקם ומופעל בצורה שונה מזו של מכונית פרטית. הפעולה של הוצעת הגיק והרמת הרכב, יהיו אם כן פעולות שונות עבור סוגי רכב שונים. זהו בעצם הרעיון המרכזי: אפשרות לכתוב קוד אבסטרקטי שיהיה נכון להרבה מיקרים פרטיים אבל יתבטא בצורה שונה . מכאן גם השם: רב צורתיות – כל פעם הקוד מקבל צורה אחרת כאשר הוא מופעל על מיקרה פרטי חדש. את הדוגמה המילולית שהבאנו כאן ניתן בקלות להפוך לקוד. לכל סוג של מכונית תהיה מחלקה שתייצג אותה, וכל המחלקות יירשו ממחלקה של מכונית. האלגוריתם של החלפת הגלגל יראה כך:

```
void change Wheel(Car& aCar) {
              aCar.takeJackOut();
              aCar.getExtraWheelOut():
              aCar.liftCar();aCar.decomposeWheel();
              aCar.installExtraWheel():
              aCar.decreaseLift);
              aCar.returnJackToPlace():
              aCar.returnWheelToPlace()
```

```
\left\{ \right\}
```
: nain – ה יכול להראות כך

int main() { DeffTrack aTrack: SchoolBus schoolBus: ToyotaCorola gorget;

> changeWheel(aTrack); changeWheel(schoolBus); changeWheel(gorget);

 $\}$ 

לכל מכונית ימומשו הפונקציות הווירטואליות בצורה אחרת. לדוגמה:

void DeffTrack::takeJackOut() {

... implementation of taking out the jack of a 'Deff' track...

 $\mathcal{E}$ 

void TovotaCorola::takeJackOut() {

... implementation of taking out the jack of a Corola...

 $\mathcal{E}$ 

#### - 
-

```
עד כה בנינו מבני נתונים שונים המתאימים לאכסוו טיפוסים מסוימים. כתבנו עץ בינארי המחזיק
   int-ים, רשימה משורשרת המחזיקה double-ים וכי. אם רצינו רשימה משורשרת של double-ים
                        ,9 או של Points היינו צריכים לכתוב קוד חדש עבור כל סוג של רשימה
בעזרת ה - blolymorphism ניתו לכתוב מבנה נתונים שיתאים לטיפוסים שונים. הדוגמה הפשוטה
       ביותר היא מבנה נתונים של מערד. הקוד הבאה מדגים שימוש במערד של סוגים שונים של
                                                                           :Uאנשים
int main() {
       Person* array[9];
```

```
for(int i=0; i<9; i+=3) {
        arrav[i] = new Programmer("voram", i, "e.c.i");arrav[i+1] = new Student("moni",i)//</math> assuming a proper constructorarrav[i+2] = new Actor("vosi", i);}
for(int j=0; j<9; j++)
        array[j]->outputDetails();
// memory cleanup …
```

```
}
```
output:

```
I'm a programmer !!
I'm a poor student
I'm just a person
I'm a programmer !!
I'm a poor student
I'm just a person
I'm a programmer !!
I'm a poor student
I'm just a person
```
מכיווו שמדובר במערד של מצביעים לאנשים ולא לאנשים ספציפיים. ניתו להחזיק בו סוגים שונים של אנשים. הפעולות שאותו ניתו לבצע על האנשים במבנה הנתונים, מוגבלות לאותו פעולות המשותפות לכל האנשים (אך כאמור, יכולות להיות ממומשות בצורה שונה בכל סוג).

```
כעת נתבונן בדוגמה מעט מורכבת יותר. נבנה מבנה נתונים של עץ בינארי ממוין של אנשים. המיון
                                                 יעשה לפי מספר תעודת הזהות של האנשים <del>.</del>
```
class Node { public:

```
Person* dataPtr;
      Node * ls,* rs;
      Node(Person* dataPtr, Node* ls = NULL, Node* rs = NULL);
};
```

```
Node::Node(Person* dataPtr, Node* ls, Node* rs):
```

```
_dataPtr(dataPtr),_ls(ls),_rs(rs) {} // using the same person (no duplication)
```

```
class Tree {
```

```
friend ostream& operator <<(ostream& os, const Tree& tree);
Node* root;
static void insert(Person& person, Node** p);
static ostream& print(ostream& os, Node* p);
```
### public:

Tree(); void insert(Person& person); };

```
Tree::Tree() : \text{\_root}(NULL) \{\}ostream& Tree::print(ostream& os, Node* p) {
       if(!p)return os<<"null";
       os << '<':
       print(os, p->_ls)<<';p->_dataPtr->outputDetails(os);
       os << ',';
       print(os,p->rs);return os<<'>';
}
ostream& operator <<(ostream& os, const Tree& tree) {
       return tree.print(os,tree._root);
}
void Tree::insert(Person& person) {
       insert(person,&_root);
}
void Tree::insert(Person& person, Node** p) {
       if(!^*p) {
               *_{p} = new Node(&person);
               return;
        }
       if(person.getId() < (*p)->_dataPtr->getId())
               insert(person, \&(\sup)-> ls));
       else
               insert(person,&((*p)->_rs));
}
// dtor .int main() {
       Person gil("Gill",5);
       Programmer yori("Yoram",8);
       Student moni("mon",1);
       Actor yosi("Yos",2);
       Student dan("Dan",7);
       Tree tree;
       tree.insert(gil);
       tree.insert(yori);
       tree.insert(moni);
       tree.insert(yosi);
       tree.insert(dan);
       std::cout << tree << std::endl ;
```
}

: פלט

 $\le$ null, {stud 1},  $\le$ null, {per 2}, null>>, {per 5},  $\le$ null, {stud 7}, null>, {prog 8}, null>>

(זאת בהנחה ששיננו את outputDetails של המחלקות לפורמט המודפס כאן)

בזמן ריצת התוכנית, מבנה הנתונים שבנינו יראה כך:

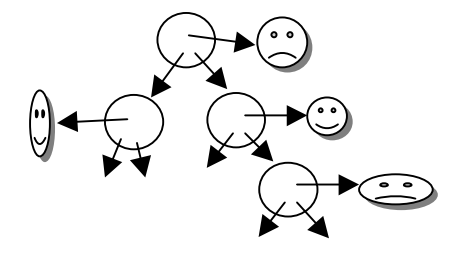

שימו לב שהאובייקטים של האנשים לא שוכפלו עייי מבנה הנתונים. אם נוסיף לדוגמה, את השורה :

yori.changeId(17000);

לפני שורת ההדפסה :

```
std::cout << tree << std::endl ;
```
ניראה את השינוי של תעודת הזהות גם בתוך מבנה הנתונים:  $\le$  null, {stud 1}, < null, {per 2}, null >>, {per 5},  $\le$  null, {stud 7}, null >, {prog 17000}, null >>

אם נרצה שמבנה הנתונים יחזיק שכפולים של האנשים המוכנסים אליו, נצטרך להוסיף קוד הדואג לכך. מכיוון ששכפול כל סוג אדם, נעשה בצורה שונה, יש צורך להפעיל את מנגנון ה – polymorphism גם לשם השכפול. נוסיף פונקציה ווירטואלית בשם clone המחזירה העתק של אדם ונשתמש בה כד:

```
Node::Node(Person* dataPtr, Node* ls, Node* rs):
       dataPtr(dataPtr>clone(),\_ls(ls),\_rs(rs) {}
```

```
נצהיר על הפונקציה באופו הבא:
```

```
class Person {
\overline{a}public:
virtual Person* clone() const;
\dddotsc\cdotונממש אותה:
Person* Person::clone() const {
        return new Person(name, id);
\mathcal{E}ניתן גם לממש את הפונקציה בעזרת הפעלה של copy-ctor:
Person* Person::clone() const {
        return new Person(*this);
\mathcal{E}כעת יש לממש את הפונקציה עבור כל סוגי האנשים:
class Programmer: public Person {
\dddotscpublic:
        virtual Person* clone() const; // the same as: Person* clone() const;
\cdots
```

```
};
Person* Programmer::clone() const {
    return new Programmer( name, id, company);
} -
Person* Programmer::clone() const {
    return new Programmer(*this);
}
```

```
// the same to Student and Actor …
```
המילה השמורה virtual איננה חייבת להופיע שוב בהצהרת הפונקציה של המחלקה הנורשת, יה היא בכל מיקרה ווירטואלית כיווו שהיא מוצהרת ביודע ביודע המיניות הובן.<br>יה היא בכל מיקרה ווירטואלית כיווו שהיא מוצהרת ככזו במחלקת האב. למרות הנאמר. .<br>זוג להוסיף את המילה virtual גם במחלקה הנורשת לשם הבהירות.

```
: כעת פלט התוכנית (לאחר שינוי תעודת הזהות של yori) יהיה
<<null,{stud 1},<null,{per 2},null>>,{per 5},<<null,{stud 7},null>,{prog 8},null>>
```
# **virtual destructor**

 $\overline{\mathcal{N}}$ 

```

 

#
#95	 
G,
!( G
                                    ביניה בידיה בית האים יודע.<br>לא שלם של הזיכרוו. לדוגמה :
```

```
#include <iostream>
class A{
public:
 ~\simA();
};
A::~A(){std::cout << "A dtor \n"; }
class B : public A {
 int* _p;
public:
 B();
 \sim B();
};
B::B(): p(new int(7))}
B::~B() { std::cout << "B dtor\n";
delete p;
}
int main() {
 A^* ap = new B();
 delete ap;
}
                                                     A dtor ; 
 
,C

   מכיוון שה\texttt{dot} של A לא הוגדר כווירטואלי, אין אפשרות לדעת בזמן ריצה שצריך להפעיל
   \_פי dtor ההקצאה הדינמית המוצבעת עייי D של A את היינמית המוצבעת עייי p מת המוצבעת שייל
                                                                         לא שוחררה.
                \pm להיות ווירטואלי, שחרור הזיכרון יעשה כהלכה A אם נשנה את ה\pm d\pmor של
class A{
public:
 virtual ~\sim A();
```
 $\cdot$ 

```
B dtor
```
A dtor

```
מדוגמה זו ניתו להסיק. כי כאשר כותבים מחלקה אותה מתכוונים לרשת ומתכוונים להשתמש ב
                         -virtual – כ dtor – עריך להצהיר על ה-virtual – כ
```
#### pure virtual

כאמור, מחלקות מתארות מושגים בעולם הבעיה. לעיתים, המושג שאותו אנו מעונינים לתאר בעזרת המחלקה הוא מושג מופשט לחלוטין, כל תפקידו הוא למצות מכנה משותף והוא לא אמור להוות תבנית ליצירת אובייקטים. נחשוב לדוגמה על מחלקה המייצגת ישות ונניח שכל ישות בעולם שלנו, ניתנת להדפסה בצורה כלשהי, השונה לכל ישות. במצב זה, אין משמעות מוגדרת למימוש של פונקצית הדפסה במחלקה של הישות ולכן נשאיר אותה לא ממומשת. המחלקה יישותי במקרה שלנו תייצג רק את המכנה המשותף לכל הישויות בעולם, היא תאפשר להתייחס . אליהם כישויות אד לא תאפשר יצירת אובייקטים מסוגה

```
#include \langleiostream>
enum Color {blue, green};
class Entity {
 Color color;
public:
 void printColor();
 virtual void print()=0;
\cdotvoid Entity::printColor() {
 \mathcal{U}...
\mathcal{E}class Box: public Entity {
public:
 virtual void print();
\}:
void Box::print() {
 std::cout << "A Box\n":
ł
int main() {
 // Entity e: // can't make an instance of an abstract class
 Box b:
 b.print();
 b.printColor();
 Entity* p = \&b; // ok: p is just a pointerp\rightarrowprint(); // polymorphism
\mathcal{E}
```
כאשר כותבים י=0י בסוף הצהרה של פונקציה ווירטואלית. הכוונה היא שלפונקציה איו מימוש במחלקה והיא תמומש רק במחלקות היורשות. פונקציה כזאת נקראת פונקציה ווירטואלית יחורה – pure virtual. כאשר למחלקה מסוימת יש פונקציה pure virtual אחת או יותר, המחלקה היא מחלקה אבסטרקטית והשימוש היחידי המותר בה הוא ליצירת מצביעים ו – references. אין אפשרות ליצור אובייקטים מסוג מחלקה אבסטרקטית. יכולנו כמובן לתת מימוש ריק או מימוש אחר לפונקציה ()print אבל אז המשמעות הייתה שונה : ישות איננה מחלקה מופשטת שמטרתה מיצוי של מכנה משותף, אלא מחלקה רגילה, ניתן ליצור אובייקטים מסוגה והדפסת אובייקטים כאלה, מוגדרת. כאשר הגדרנו את print להיות פונקציה ווירטואלית טהורה. כפנו על כל מחלקה יורשת גשמית (שאיננה אבסטרקטית) של Entity לספק

מימוש ל - print. אם היינו מספקים מימוש ריק ל print ב - Entity המימוש הזה היה המימוש של  $\mathcal{L} = \mathcal{L} + \mathcal{L}$  , and the contract of the contract of the contract of the contract of the contract of the contract of the contract of the contract of the contract of the contract of the contract of the contract of

כפי שרואים בדוגמה, ישות יכולה להכיל members שונים המשותפים לכל הישויות בעולם, במקרה זה color()-1\_color( למרות שלא ניתן ליצור אובייקטים מסוג מחלקה אבסטרקטית. היא יכולה להכיל משתנים ופונקציות ממשיים המהווים גם הם מכנה משותף.

מחלקה היורשת ממחלקה אבסטרקטית יכולה לממש את הפונקציות הווירטואליות הטהורות  $\mathcal{L}$  ) and  $\mathcal{L}$  (see Fig. ). The contract of the contract of the contract of the contract of the contract of the contract of the contract of the contract of the contract of the contract of the contract of the cont  $:$ אבסטרקטית בעצמה

```
#include <iostream>
class A {
 virtual void foo1()=0;
 virtual void foo2()=0;
};
class B : public A {
 virtual void foo1();
};
void B::foo1() {
/...
}
class C : public B {
 virtual void foo2();
};
void C::foo2() {
 //...
}
int main() {
 // A a: // c. error: A is an abstract class.// B b: // c. error: B is an abstract classC c; // ok: C is a concrete class
}
```
### K המימוש של polymorphism ב-++C

,Base – כאמור, מנגנון ה $\mathrm{polymorphism}$  מאפשר הפעלה של פונקציה מתוך מצביע ל הפונקציה המופעלת תלויה בסוג האובייקט המוצבע בזמו ריצה ואיננו ידוע בזמו קומפילציה: void foo(Base\* p) {

```
p->foo1(); // compiler: should I call DeriveA::foo1() or DerivedB::foo1() ?
p->foo2(); // compiler: should I call DeriveA::foo2() or DerivedB::foo2() ?
```

```
} ^
```
נשאלת השאלה איד נקראת הפונקציה המתאימה בזמו הריצה מימוש נפוץ של המנגנון הוא בעזרת טבלה הנקראת irtual function table או virtual. לכל מחלקה בעלת פונקציה ווירטואלית מוסף מצביע נוסף. סמוי. לטבלה של מצביעים לפונקציות (מצביעים לפונקציות הוא חומר שיילמד בהמשד). בזמו ריצה. כאשר מופעלת פונקציה וירטואלית. שם הפונקציה קובע את המיקום בטבלה. ואז דרד המצביע הנמצא במקום זה. מופעלת הפונקציה

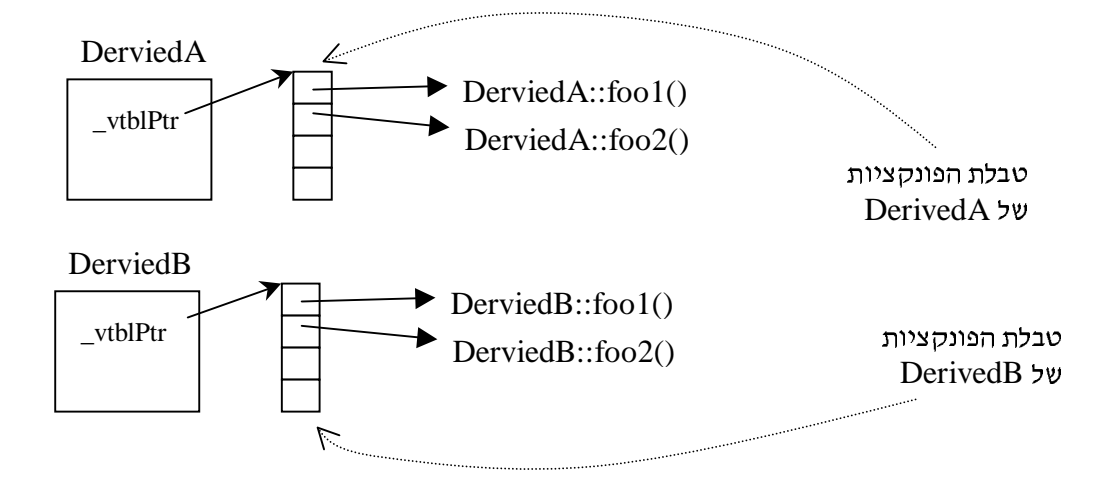

הקומפיילר, אם כן, פותר את הבעיה באופן הבא:

void foo(Base\* p) {  $p\rightarrow$ foo1(); // compiler generates code like: ( $p\rightarrow$ \_vtblPtr[0]) ()  $p\rightarrow$ foo2(); // compiler generates code like: ( $p\rightarrow$ \_vtblPtr[1]) ()

 $\overline{\mathbf{r}}$ 

(הדבר יהיה מובו טוב יותר כאשר תלמדו על מצביעים לפונקציות)

המצביע לטבלת הפונקציות הווירטואליות דורש זיכרון נוסף עבור כל אובייקט מסוג המחלקה. גודל הזיכרון הנוסף הוא גודל כגודל הזיכרון הדרוש לאכסון מצביע בודד. הזמן הדרוש להפעלת פונקציה ווירטואלית הוא רק הזמן הדרוש למעבר דרך שתי ההצבעות. הרצת התוכנית הבאה תדגים את עלות הזיכרון של המצביע לטבלה :

```
\#include <iostream>
class Af
 void foo():
\}class B{
 virtual void foo():
\cdot
```

```
int main() {
 std::cut \ll sizeof(A) \ll std::endl \ll sizeof(B) \ll std::endl;\}
```
חשוב להבין שמלבד העלות בזיכרון, קיימת גם עלות קטנה בזמן הריצה. בכל פעם שמפעילים פונקציה ווירטואלית, יש מעבר דרך מצביע נוסף.

### $downward$  casting  $-1$  upward casting

כאמור, מנגנון ה – polymorphism, מבחינה טכנית, הוא הפעלת פונקציה של derived class מתוך מצביע על אובייקט derived וכדי שמצביע מסוג derived הכל להצביע על אובייקט s מסוג base, דרושה המרת טיפוסים. ראינו כבר שהמרה זו יכולה להתבצע בצורה לא מפורשת <del>.</del>

```
Base* p = new Derived(..); // same as: Base* p = (Base*) new Derived(..);
```
ההמרה שהתבצעה כאן (מ $\rm{Base^*}$  ל-  $\rm{Base^*}$ ), המרת טיפוסים במעלה היררכית הירושה ניקראת upward casting שאפשרת להתייחס לאובייקט בצורה אבסטרקטית יותר ואין בה סכנה לדריסת זיכרון. ההמרה ההפוכה, במורד היררכית. הירושה, ניקראת : downward casting Derived\*  $p = (Derived*) new Base$ ;

// Derived\*  $p = new Base($ ;// this will not pass compilation

Base דורש המרה מפורשת כיוון שהוא עלול להיות מסוכן. מכיוון שלא כל Base הוא Derived (למרות שכל Derived הוא Base), התייחסות ל- Base כאל Derived עלולה לגרום לדריסת זיכרון.

סיכום

מנגנון ה – polymorphism מאפשר להתייחס לאובייקט ברמות הפשטה שונות ולהפעיל דרך ההתייחסות פונקציות ספציפיות למחלקת האובייקט. המנגנון מאפשר ניסוח של אלגוריתמים ומבני נתונים במושגים מופשטים ובכך להפוך אותם לכלליים. כאשר מנסים למדל עולם בעיה מסוים בעזרת מחלקות, כדאי לנסות להעלות כל מכנה משותף (מימושי או ממשקי) כמה שיותר גבוהה בהיררכית הירושה.

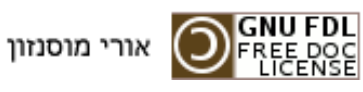